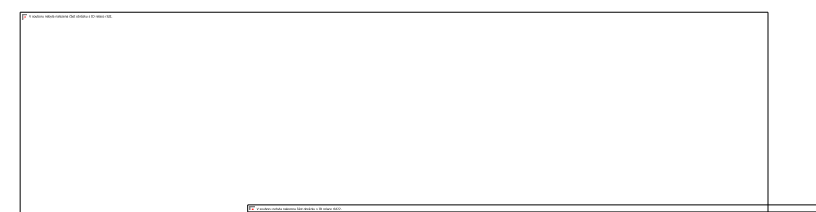

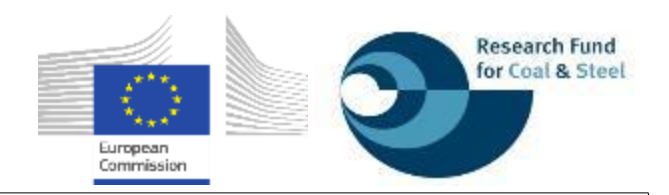

Evropské předem ověřené styčníky nosníku na sloup pro seizmicky namáhané konstrukce

## **Nástroje projektu EQUALJOINTS<sup>+</sup>**

František Wald, Marta Kuříková, Matyáš Kožich

České vysoké učení technické v Praze

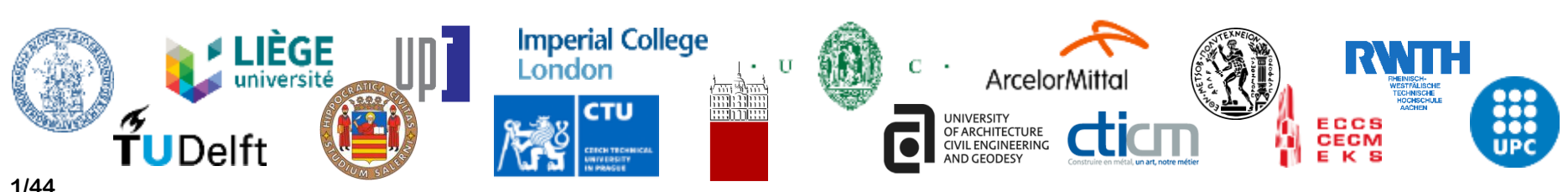

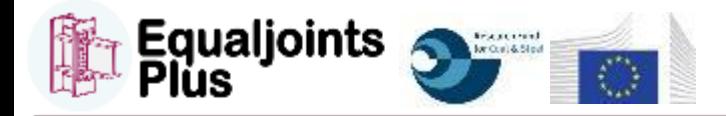

### **Obsah**

### o **Nástroj UCYCLIC**

- o Cíle
- o Rozsah
- o Komponentní model
- o EQUALJOINTS nástroj v Matlabu
	- o Modul 1 prokládání křivek
	- o Modul2 výpočet komponent
	- o Modul 3 analýza výsledků
- o Příklad
- o **Mobilní aplikace EQUALJOINTS**

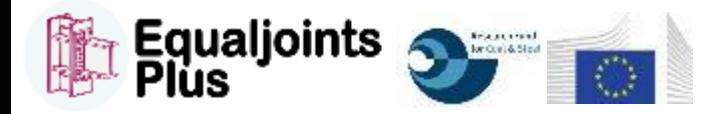

### **Cíle**

**UCYCLIC - UCYCLIC FRAMEWORK rozsah** 

**UCYCLIC - UCYCLIC OBJECTIVES cíle**

**UCYCLIC – CYCLIC UCYCLIC COMPONENT MODEL komponentní model**

> UCYCLIC **SOFTWARE UCYCLIC v MATLABu**

**MODUL1 CURVE FITTING MODUL prokládání k**ř**ivek**

**MODULE 2 MODUL 2 COMPOSE** 

**MODULE 3 MODUL 3 RESULTS** 

> **UCYCLIC - UCYCLIC ILLUSTRATIVE EXAMPLE p**ř**íklad**

**Mobilní** aplikace **EQUALJOINTS** 

# Formation of the transformation of the transformation of the transformation of the transformation of the transformation of the transformation of the transformation of the transformation of the transformation of the transfo pro popis **cyklického chování komponent a styčníku**

o Vývoj nástroje pro **jednoduchý návrh styčníků**

o Příprava manuálu k nástroji EQUALJOINTS-tool

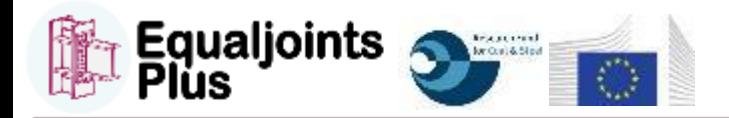

**Rozsah nástroje**

**UCYCLIC - C**ile

**FRAMEWORK FRAMEWORK rozsah UCYCLIC - UCYCLIC**  cíle<br>
UCYCLIC<br>
rozsah<br>
UCYCLIC<br>
tní model<br>
UCYCLIC<br>
MODUL 1<br>
MODUL 2<br>
MODUL 2<br>
MODUL 3<br>
Výsledku<br>
UCYCLIC<br>
UCYCLIC

**UCYCLIC - CYCLIC UCYCLIC COMPONENT MODEL komponentní model UCYCLIC**<br>cíle<br>**UCYCLIC**<br>**PUCYCLIC**<br>**UCYCLIC**<br>**UCYCLIC** 

**UCYCLIC v MATLABu** 

**MODUL1 CURVE FITTING MODUL prokládání k**ř**ivek**

**MODULE 2 MODUL 2 COMPOSE** 

**MODULE 3 MODUL 3 RESULTS** 

> **UCYCLIC ILLUSTRATIVE EXAMPLE p**ř**íklad**

**Mobilní** aplikace **EQUALJOINTS<br>4/76** 

### o **Předpověď cyklického chování styčníků nosníku a sloupu**

- $\circ$  Monotónní zatížení  $\Rightarrow$  Metoda komponent
- Cyclické zatížení  $\Rightarrow$  víceparametrové řešení s kalibrací chování komponent
- Projekt EQUALJOINTS  $\Rightarrow$  Vývoj metody komponent pro cyklické zatížení

### o **Hlavní cíle**

- o Rozšíření metody komponent
- o Příprava nástroje na její využití

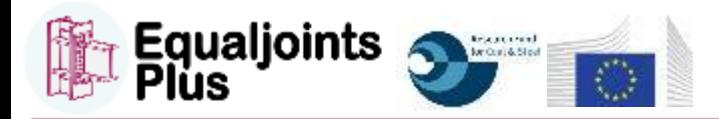

### **Model cyklického chování komponent**

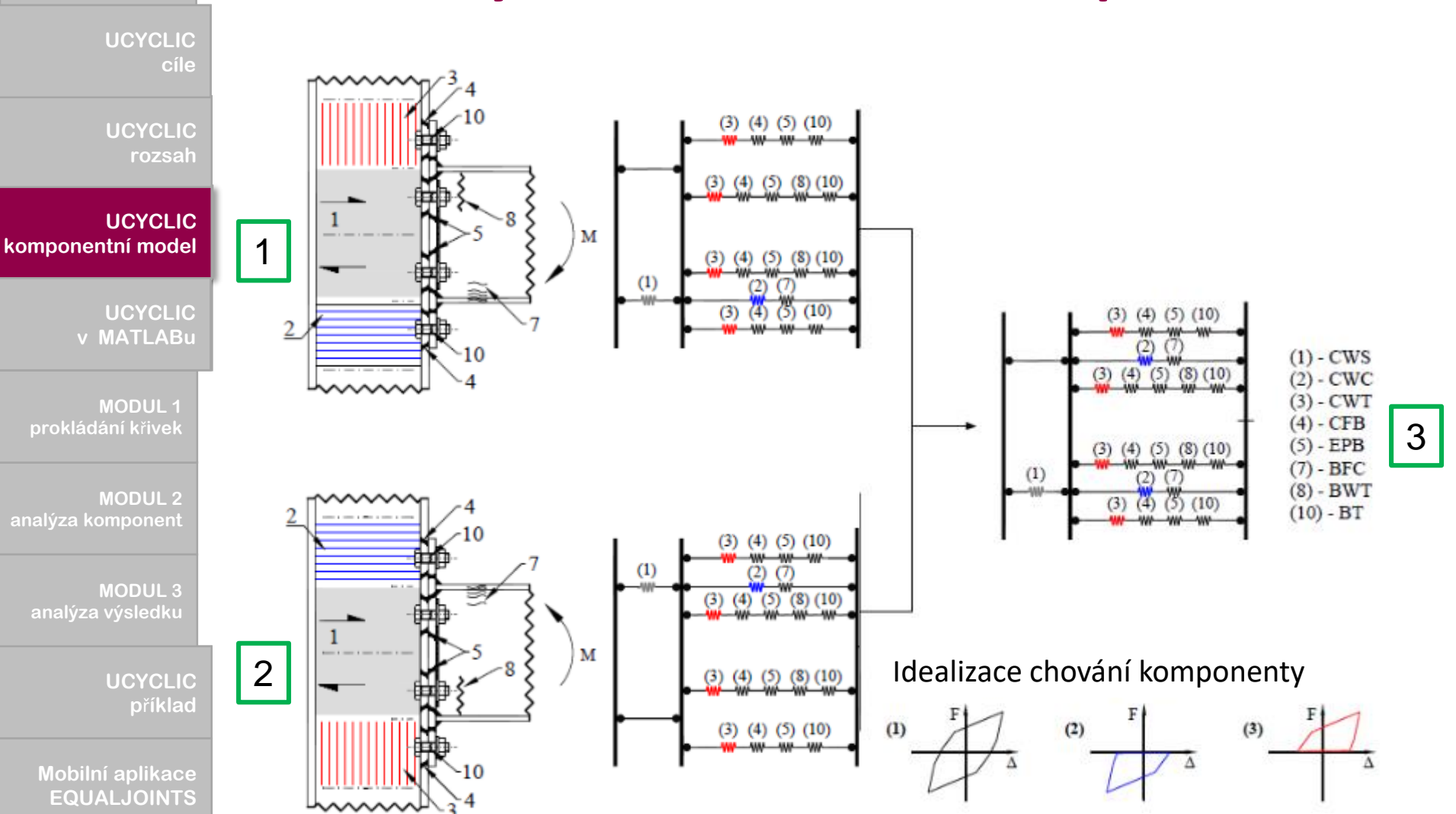

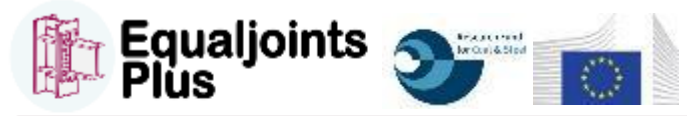

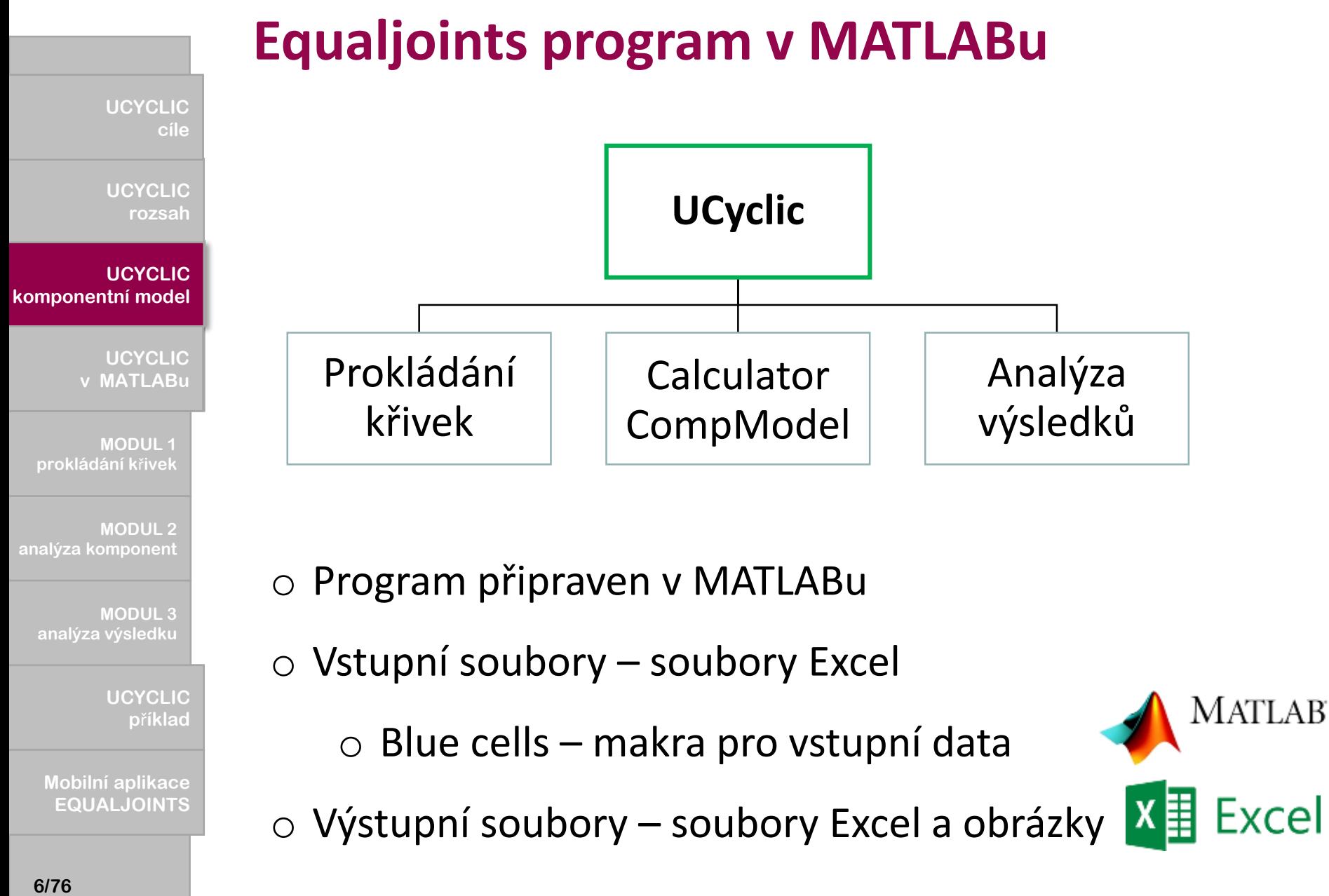

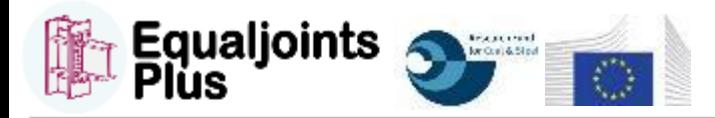

**Cíle**

# **EQUALJOINTS**<br> **EVALUATES**<br> **EXERCY CONSISTS AND CONSISTENT OF A SAMPLE CONSISTENT OF A SAMPLE CONSIST OF A SAMPLE CONSIST OF A SAMPLE CONSIST OF A SAMPLE CONSIST OF A SAMPLE CONSIST OF A SAMPLE CONSIST OF A SAMPLE CONSIST**

**UCYCLIC - C**ile

**UCYCLIC - UCYCLIC FRAMEWORK rozsah** 

**UCYCLIC - CYCLIC UCYCLIC COMPONENT MODEL komponentní model** UCYCLIC<br>
cíle<br>
UCYCLIC<br>
rozsah<br>
UCYCLIC<br>
NATLABu cíle<br>
UCYCLIC<br>
rozsah<br>
UCYCLIC<br>
tní model<br>
UCYCLIC<br>
MODUL 1<br>
MODUL 2<br>
MODUL 2<br>
MODUL 3<br>
Výsledku<br>
UCYCLIC<br>
UCYCLIC

**UCYCLIC v MATLABu** 

**MODUL1 CURVE FITTING MODUL prokládání k**ř**ivek**

**MODULE 2 MODUL 2 COMPOSE** 

**MODULE 3 MODUL 3 RESULTS** 

> **UCYCLIC ILLUSTRATIVE EXAMPLE p**ř**íklad**

**Mobilní** aplikace **EQUALJOINTS** 

### **Postup**

### o **Příprava EQUALJOINTS-App**

o Uživatelsky přívětivá

o Nástroj pro tablety a mobily

- o Pro iOS a Android
- o Příprava UC a OneSource

### o **Rozsah**

- o Rychlý výpočet
- o Pro předem kvalifikované styčníky z projektu EQUALJOINTS
- o Únosnost podle EN1993-1-8:2006.

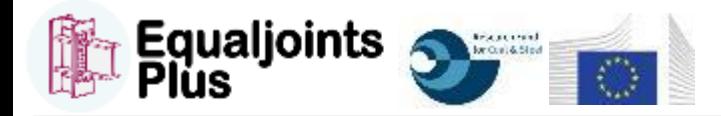

# **EQUALJOINTS**<br> **Example 10**<br> **Example 2020**<br> **EQUALJOINTS**<br> **EQU**<br> **EQUALIDE 202011<br>
<b>EQUALIDE 202011**<br> **EQUALIDE 202011**<br> **EQUALIDE 202011**<br> **EQUALIDE 202011**<br> **EQUALIDERTS**<br> **EQUALIDERTS**<br> **EQUALIDERTS**<br> **EQUALIDERTS**<br>

**UCYCLIC - C**ile

**UCYCLIC - UCYCLIC FRAMEWORK rozsah**  cíle<br>
UCYCLIC<br>
rozsah<br>
UCYCLIC<br>
tní model<br>
UCYCLIC<br>
MODUL 1<br>
MODUL 2<br>
MODUL 2<br>
MODUL 3<br>
Výsledku<br>
UCYCLIC<br>
UCYCLIC

**UCYCLIC - CYCLIC UCYCLIC COMPONENT MODEL komponentní model** UCYCLIC<br>
cíle<br>
UCYCLIC<br>
rozsah<br>
UCYCLIC<br>
NATLABu

**UCYCLIC v MATLABu** 

**MODUL1 CURVE FITTING MODUL prokládání k**ř**ivek**

**MODULE 2 MODUL 2 COMPOSE** 

**MODULE 3 MODUL 3 RESULTS** 

> UCYCLIC **ILLUSTRATIVE EXAMPLE p**ř**íklad**

**Mobilní** aplikace **EQUALJOINTS** 

### o **Výpočet únosnosti v krocích**

- o Výběr nosníku a sloupu
- o Vstup jejich délek a dalších požadavků
- o Jsou připraveny styčníky

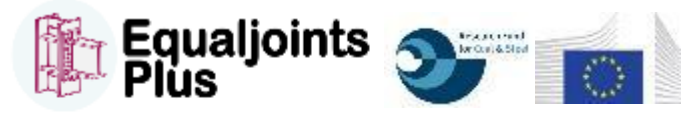

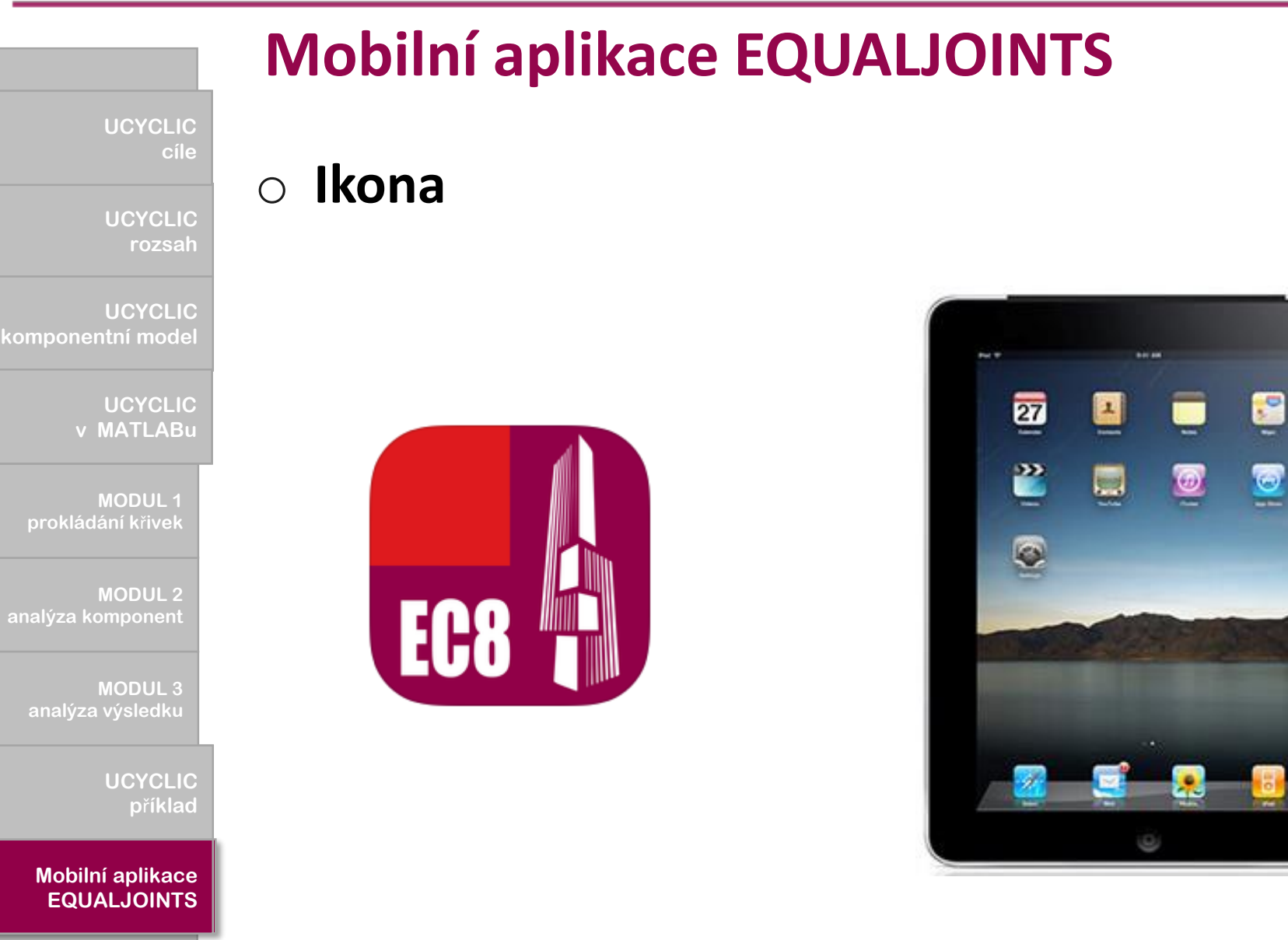

**9/76**

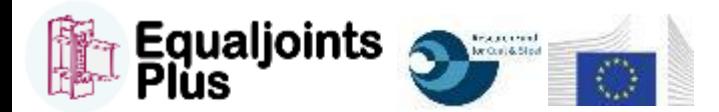

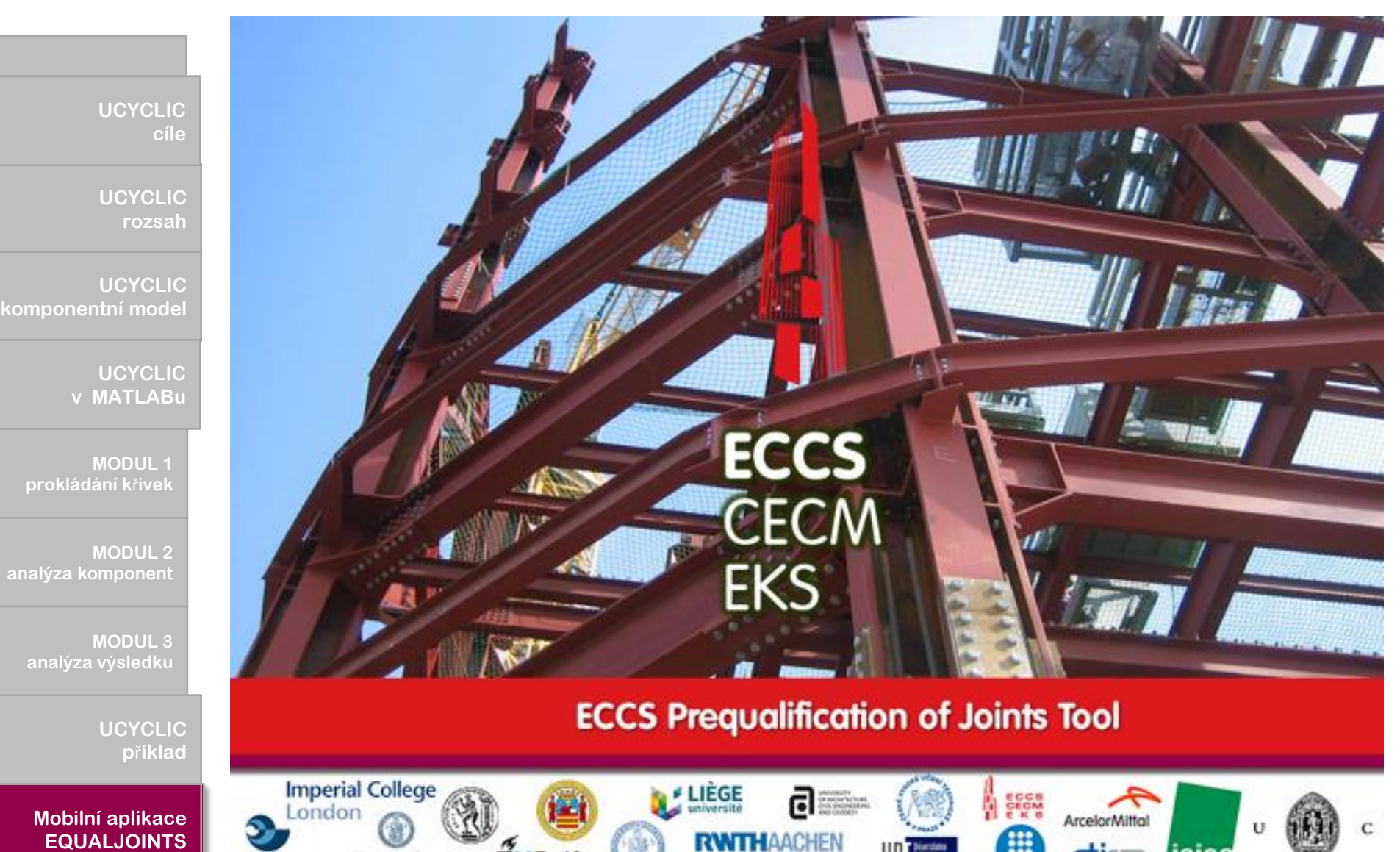

**ArcelorMittal** 

diam

U

**Lisise** 

**ILLUSTRATIVE EXAMPLE p**ř**íklad**

**Mobilní** aplikace **EQUALJOINTS** 

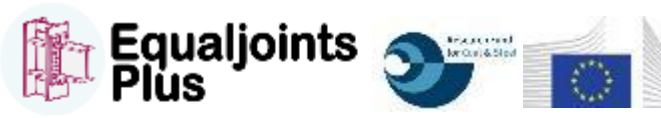

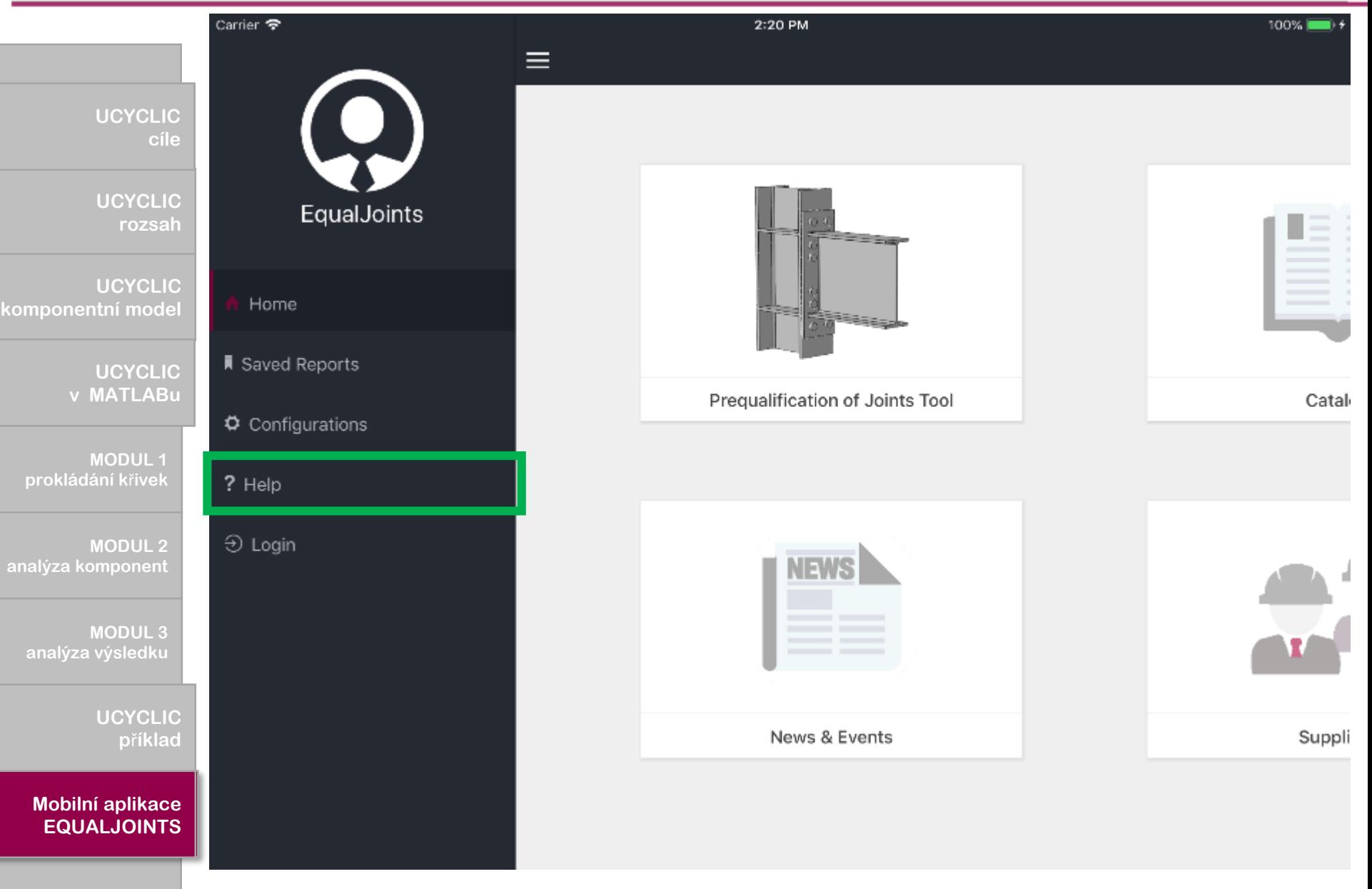

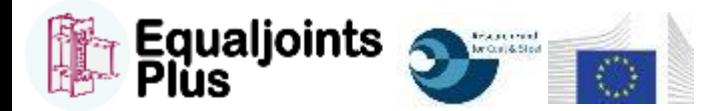

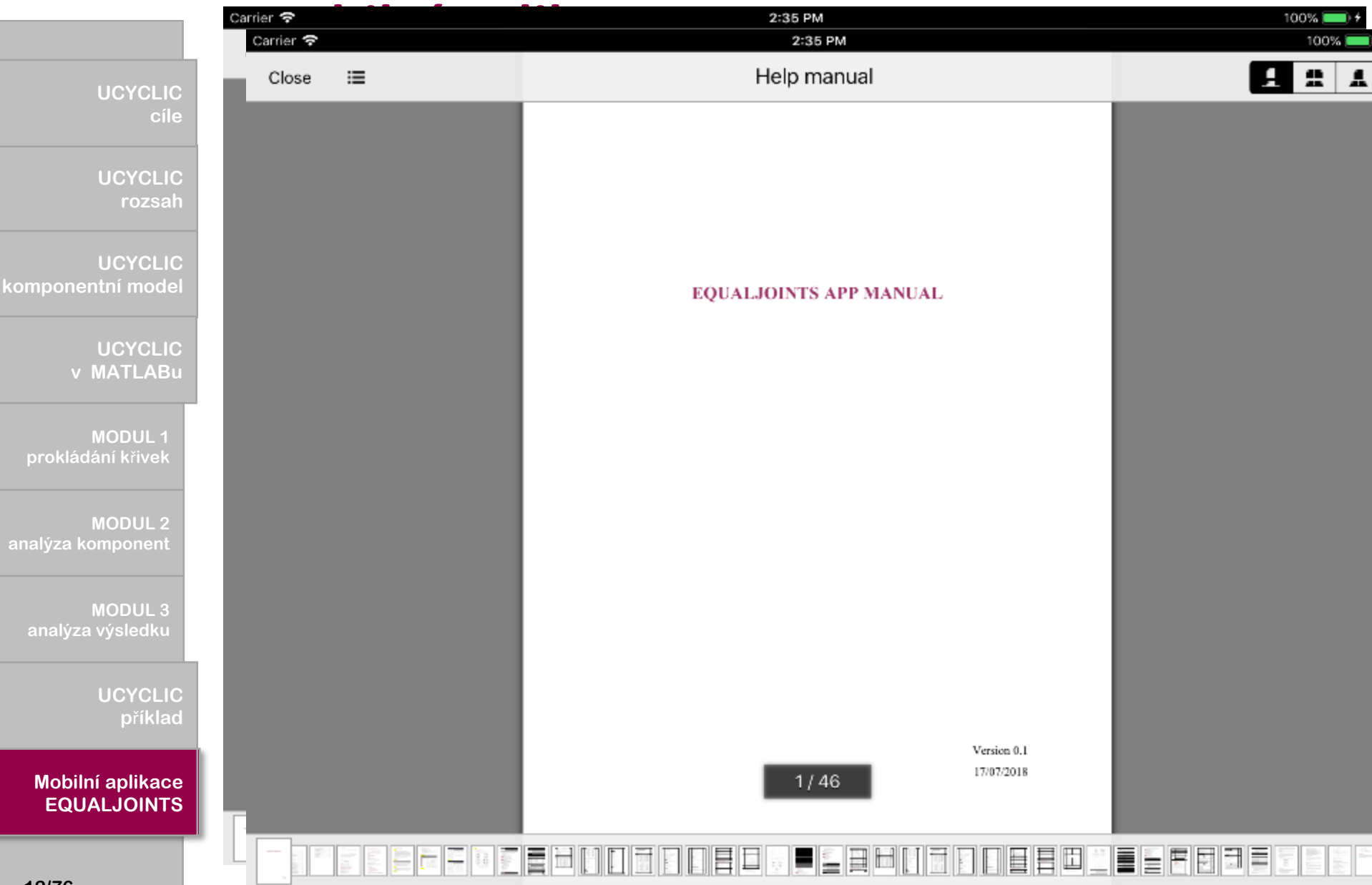

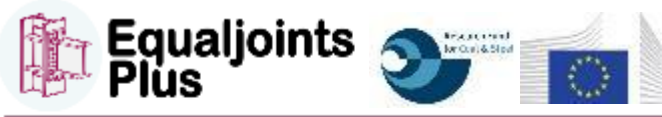

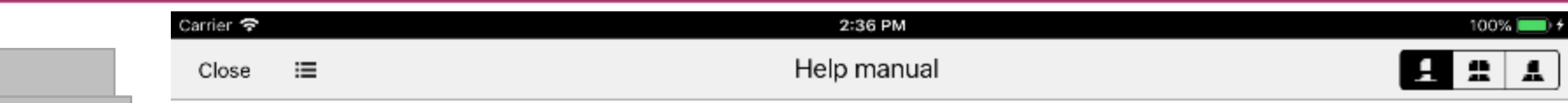

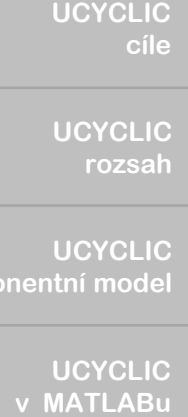

**UCYCLIC - UCYCLIC FRAMEWORK rozsah** 

**UCYCLIC - CYCLIC UCYCLIC COMPONENT MODEL komponentní model** cíle<br>
UCYCLIC<br>
rozsah<br>
UCYCLIC<br>
tní model<br>
UCYCLIC<br>
MODUL 1<br>
MODUL 2<br>
MODUL 2<br>
MODUL 3<br>
Výsledku<br>
UCYCLIC<br>
UCYCLIC

UCYCLIC **v MATLABu** 

**MODUL1 CURVE FITTING MODUL prokládání k**ř**ivek**

**MODULE 2 MODUL 2 COMPOSE** 

**MODULE 3 MODUL 3 RESULTS** 

> UCYCLIC **ILLUSTRATIVE EXAMPLE p**ř**íklad**

**Iobilní aplikace QUALJOINTS Mobilní aplikace**

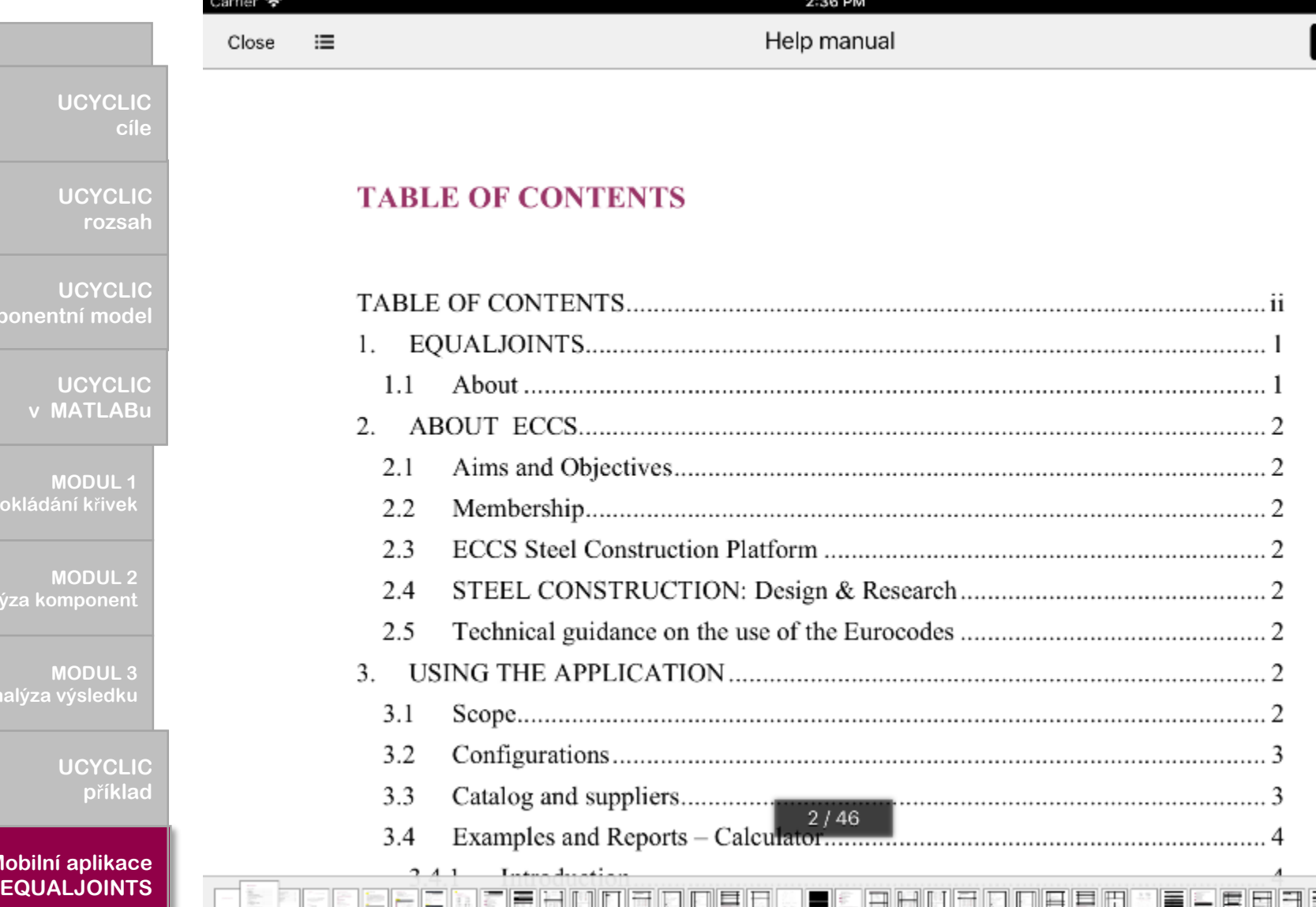

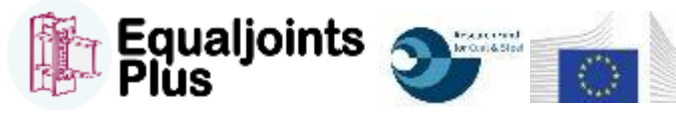

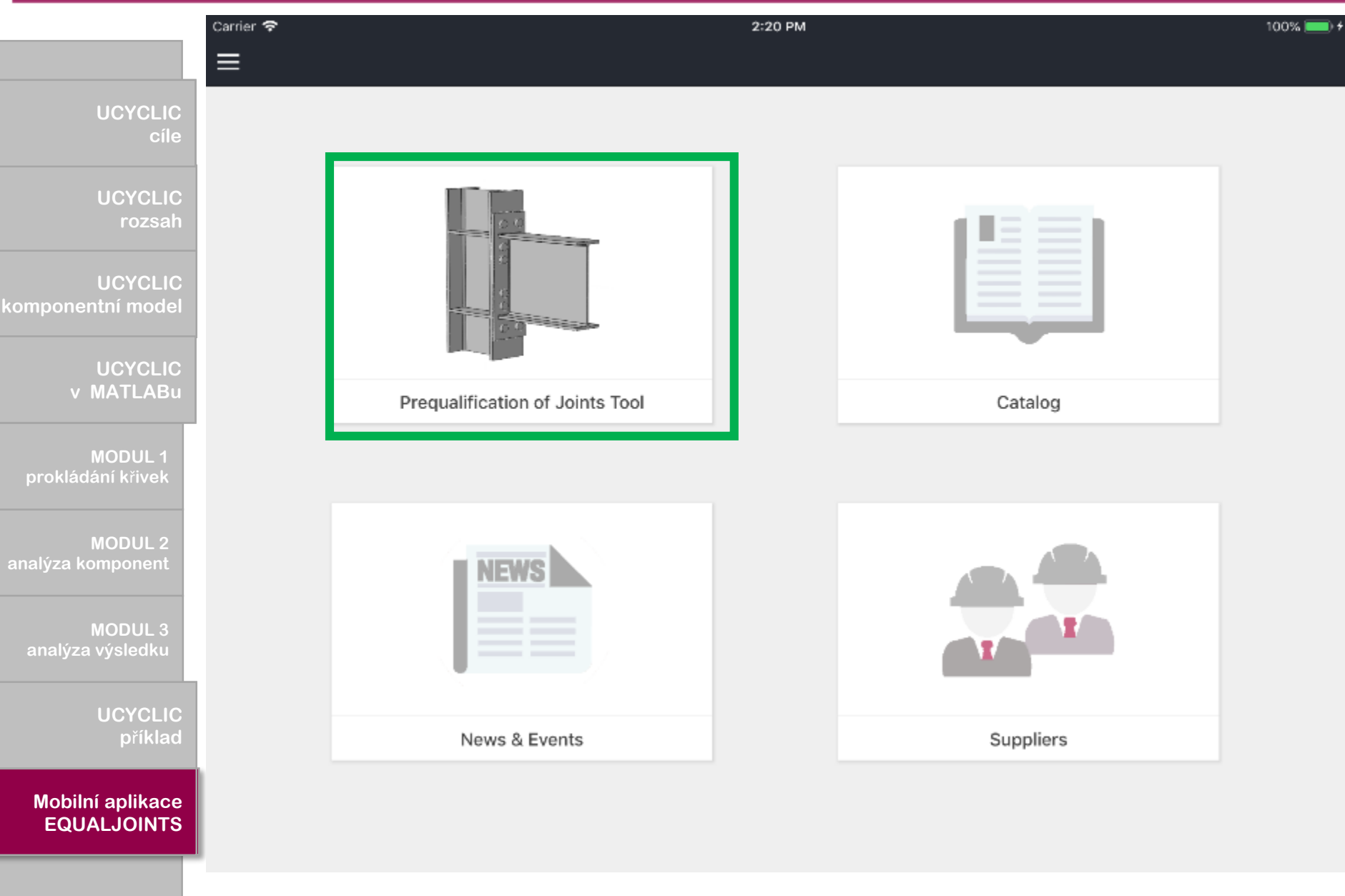

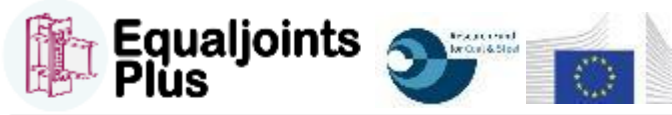

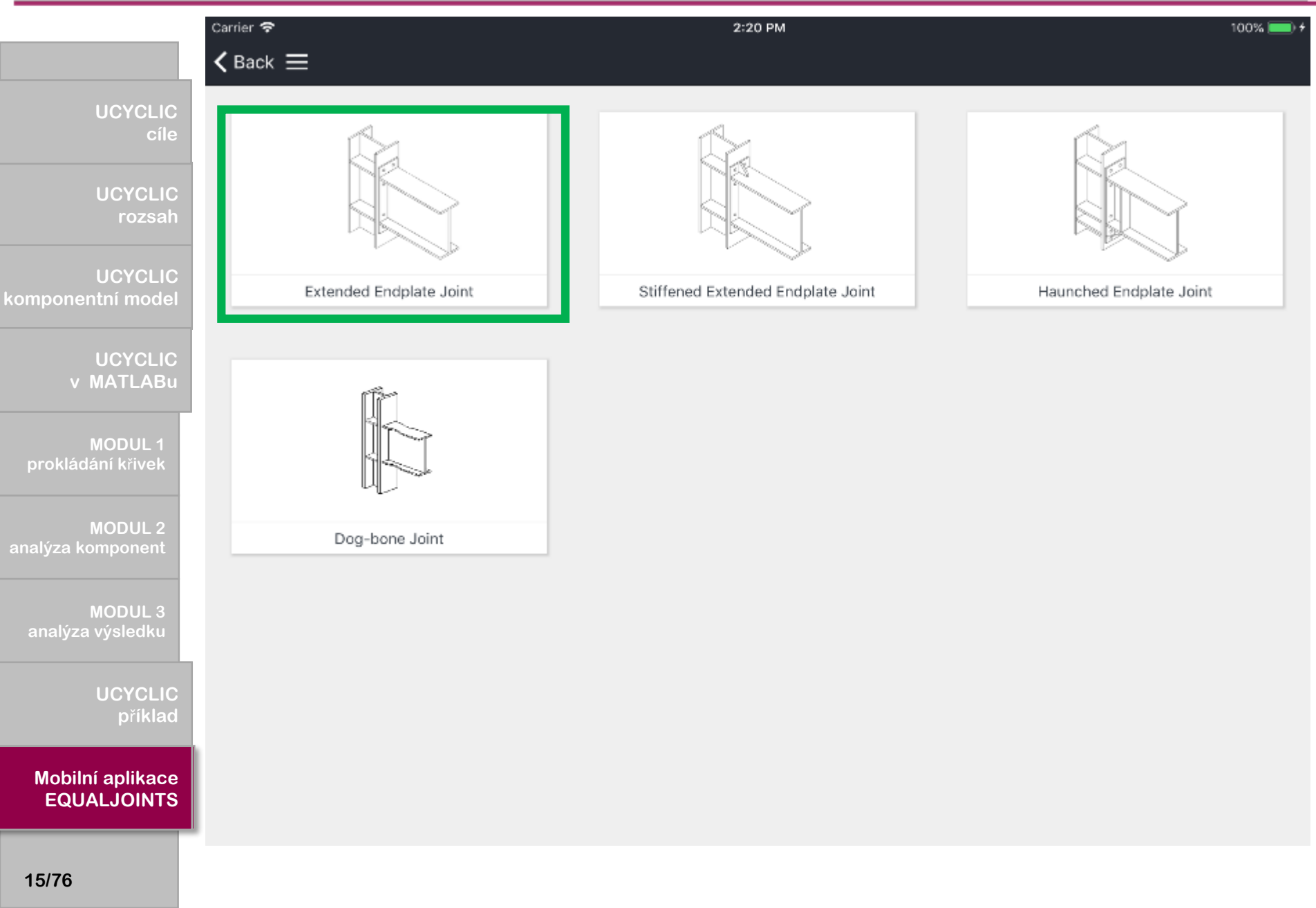

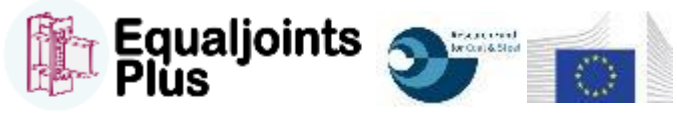

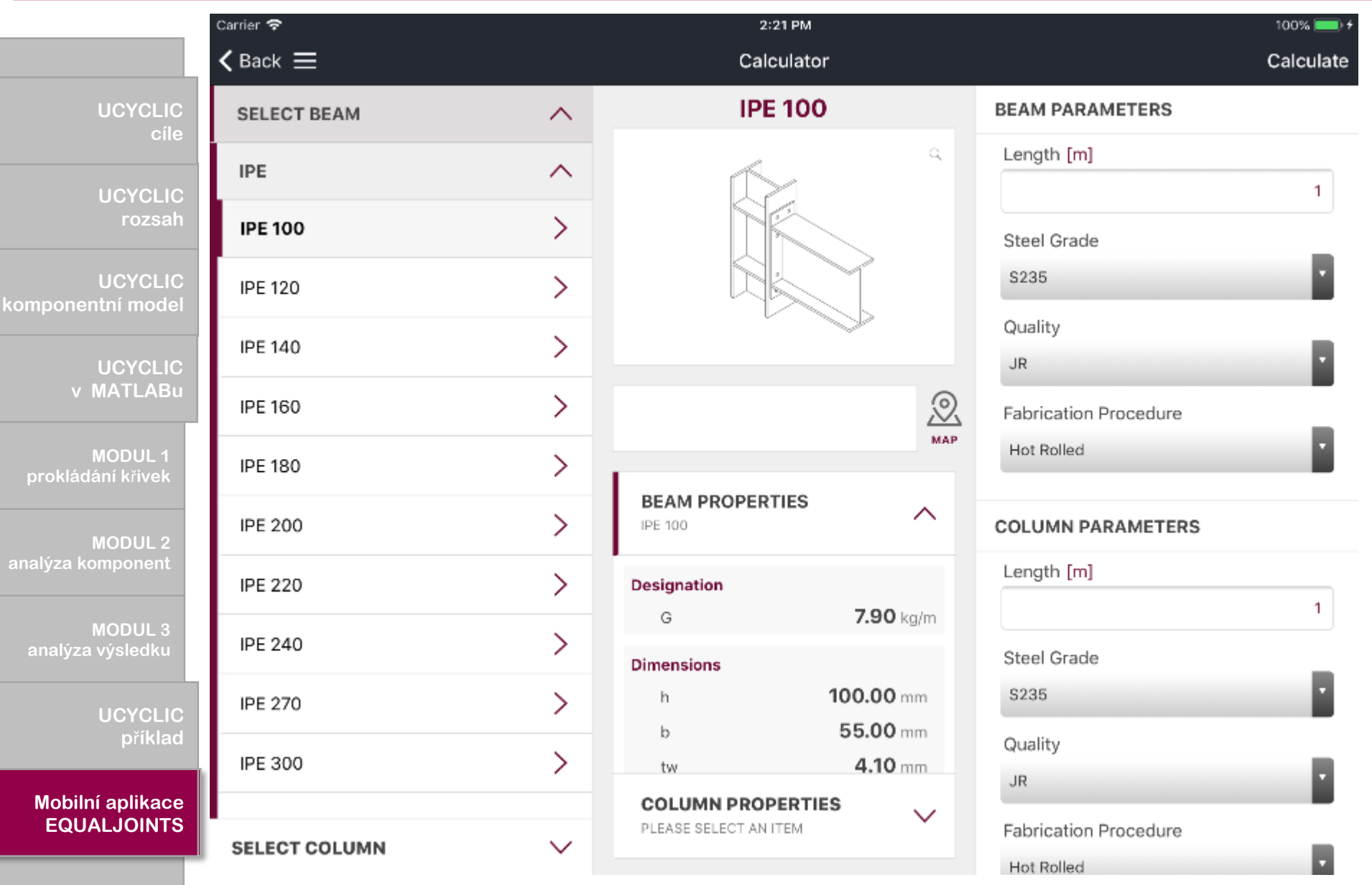

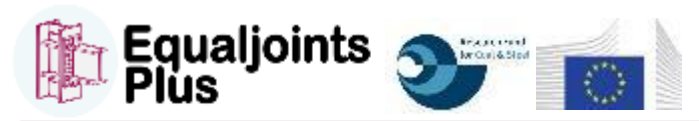

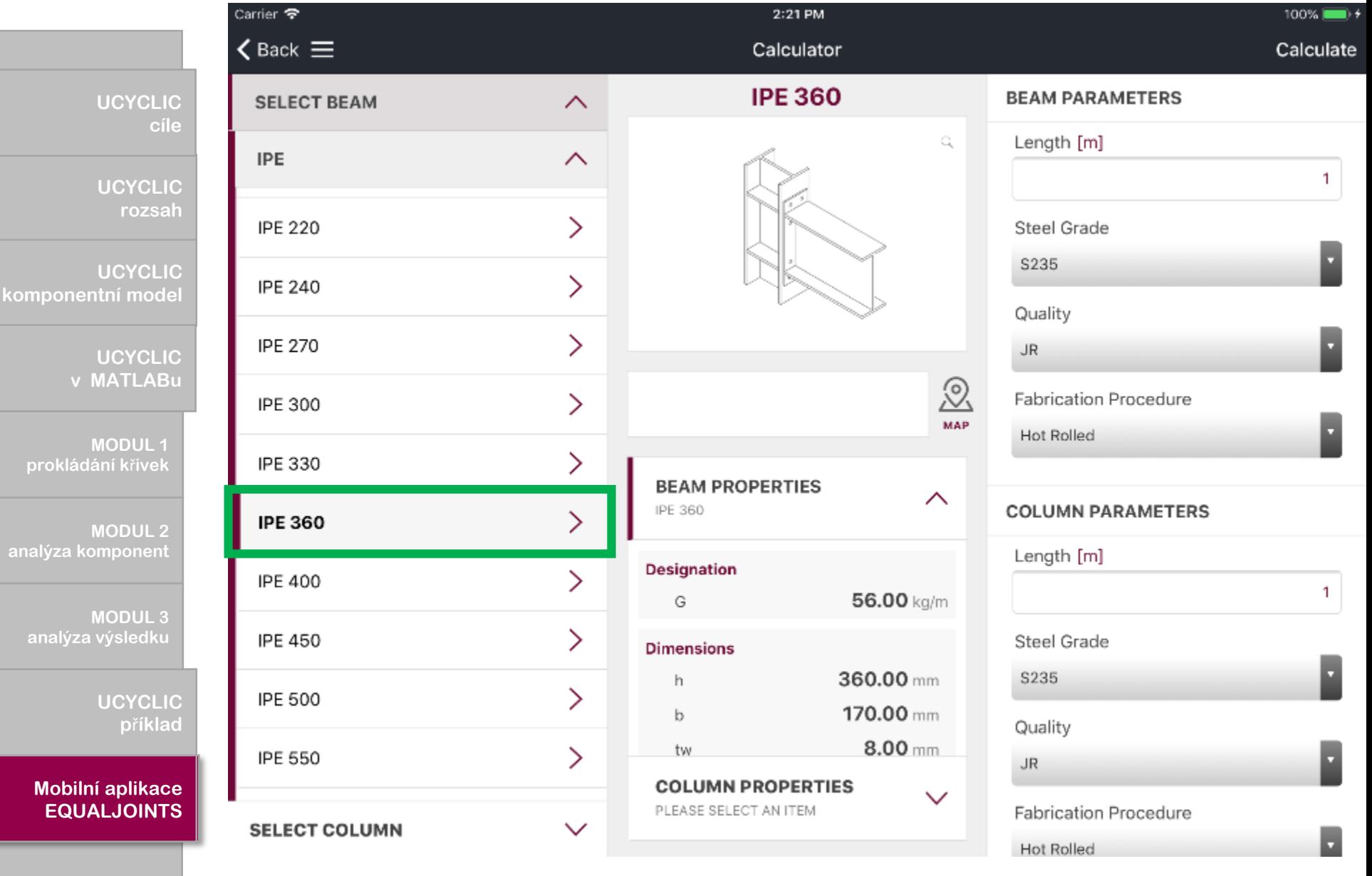

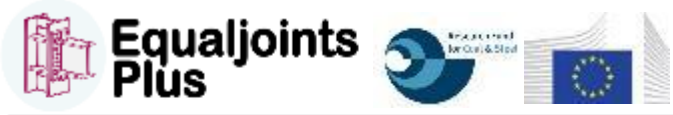

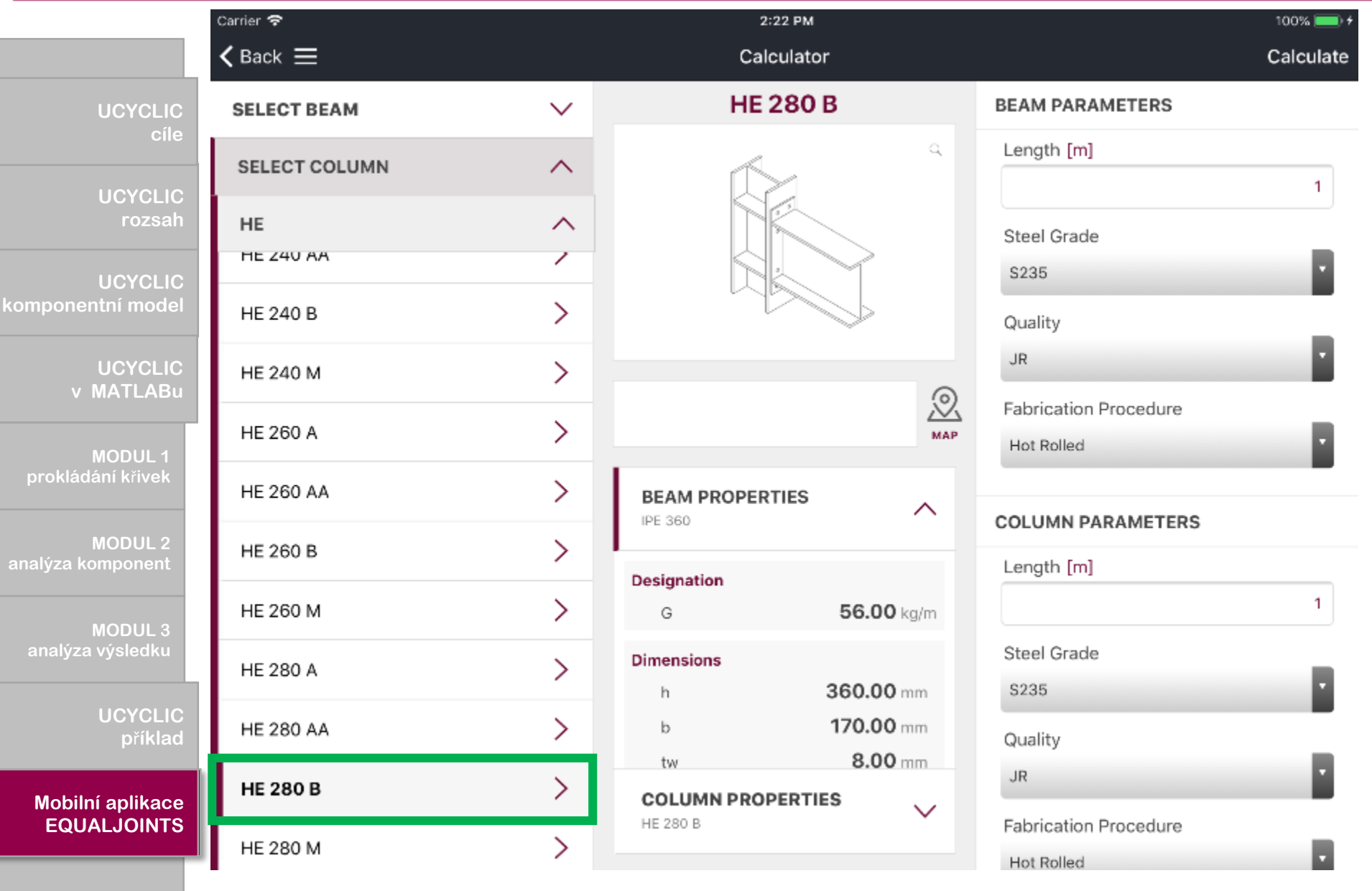

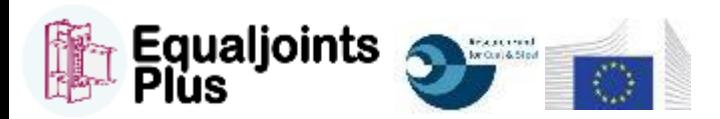

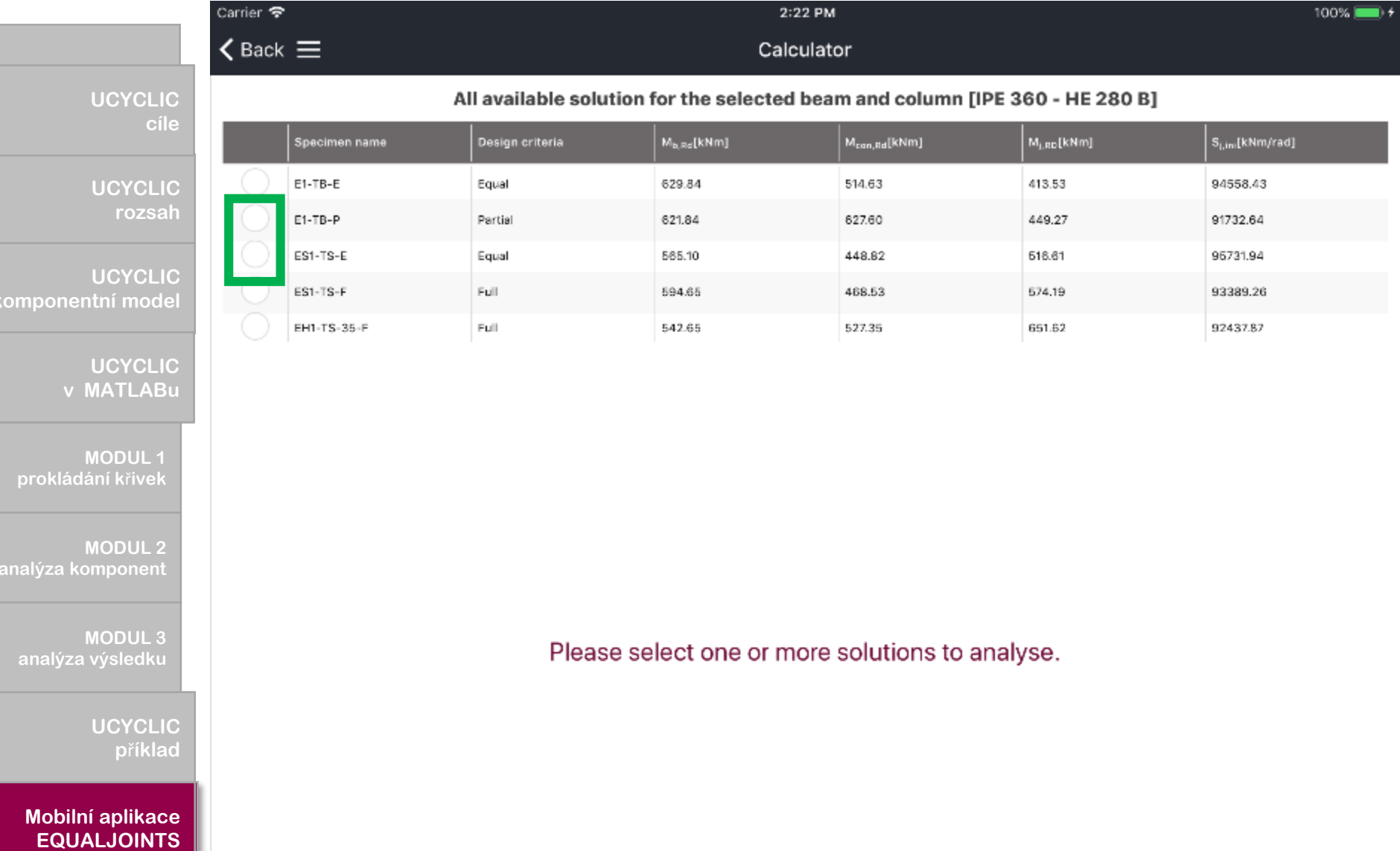

**MODULE 2 MODUL 2 COMPOSE** 

**MODUL1 CURVE FITTING MODUL prokládání k**ř**ivek**

**UCYCLIC** 

**kompo** 

**MODULE 3 MODUL 3 RESULTS** 

UCYCLIC **ILLUSTRATIVE EXAMPLE p**ř**íklad**

**Iobilní aplikace QUALJOINTS** 

**Mobilní aplikace**

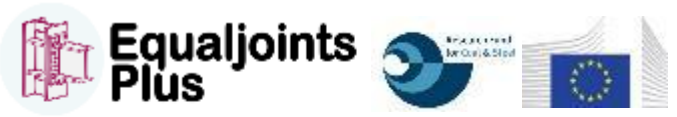

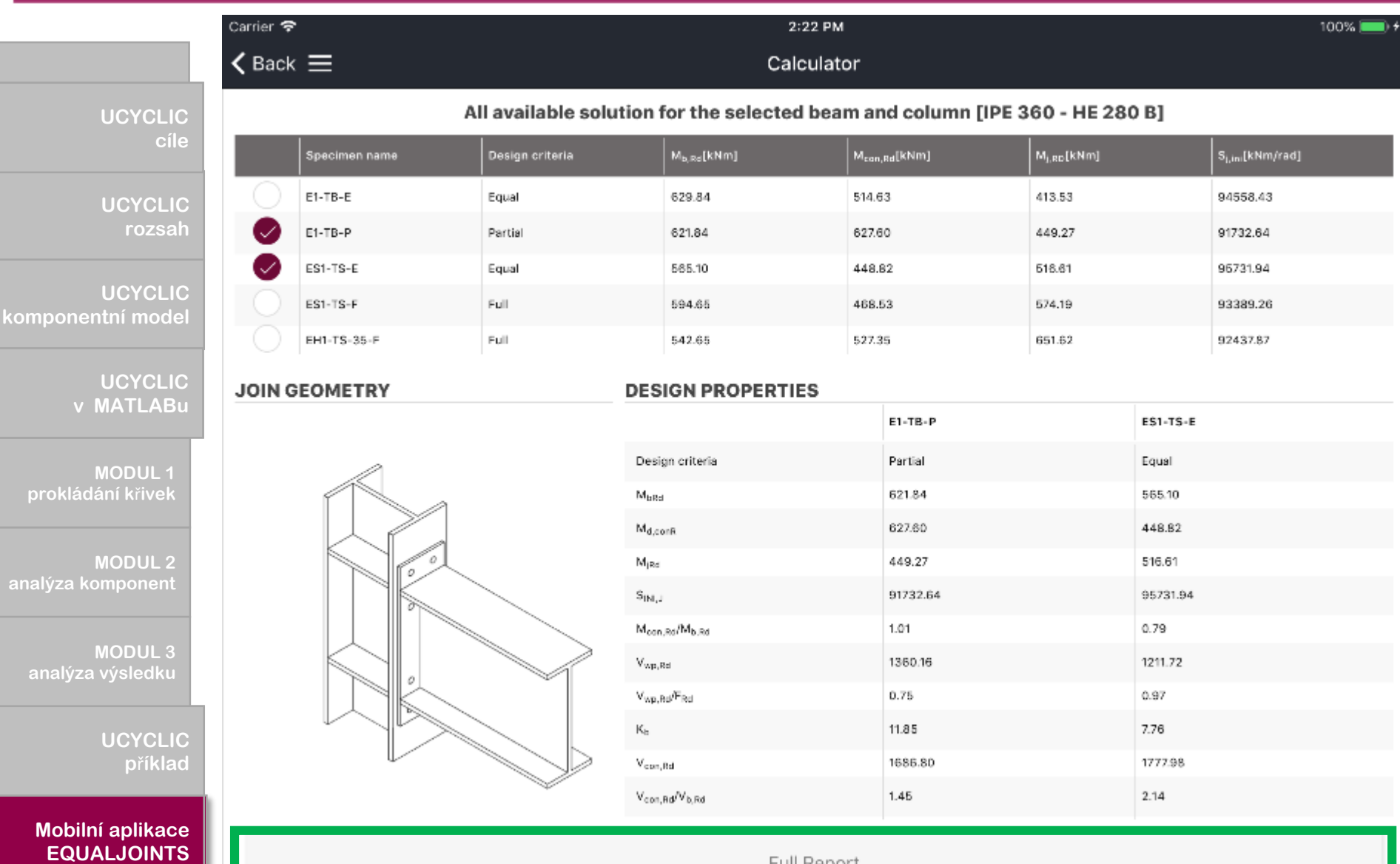

**CURVE FITTING MODUL prokládání k**ř**ivek**

**komp** 

**MODULE 2 MODUL 2 COMPOSE** 

**MODULE 3 MODUL 3 RESULTS** 

> UCYCLIC **ILLUSTRATIVE EXAMPLE p**ř**íklad**

**Iobilní aplikace QUALJOINTS Mobilní aplikace**

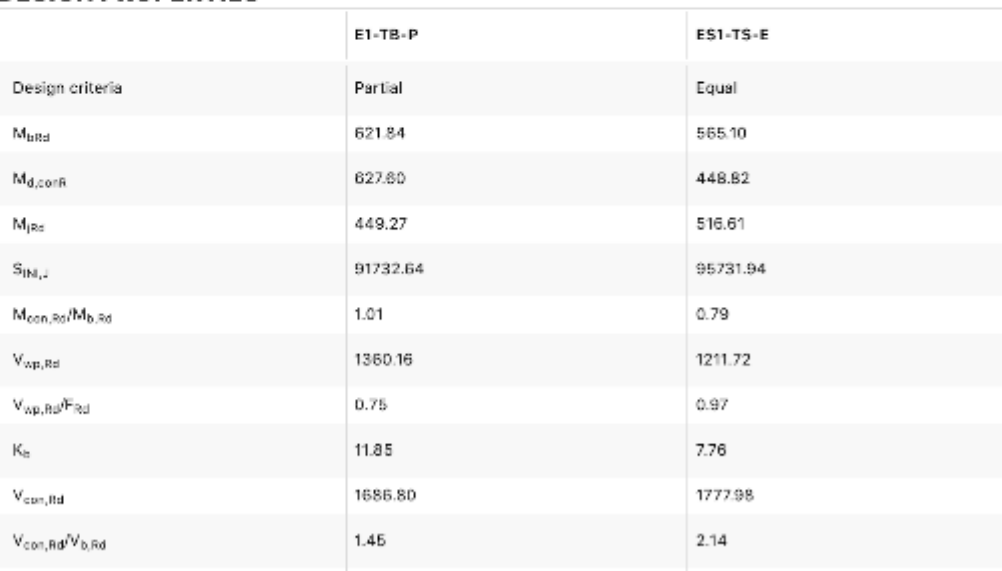

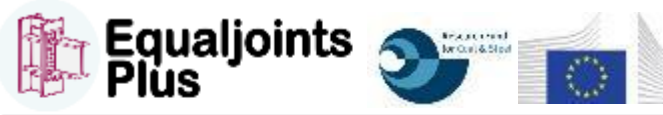

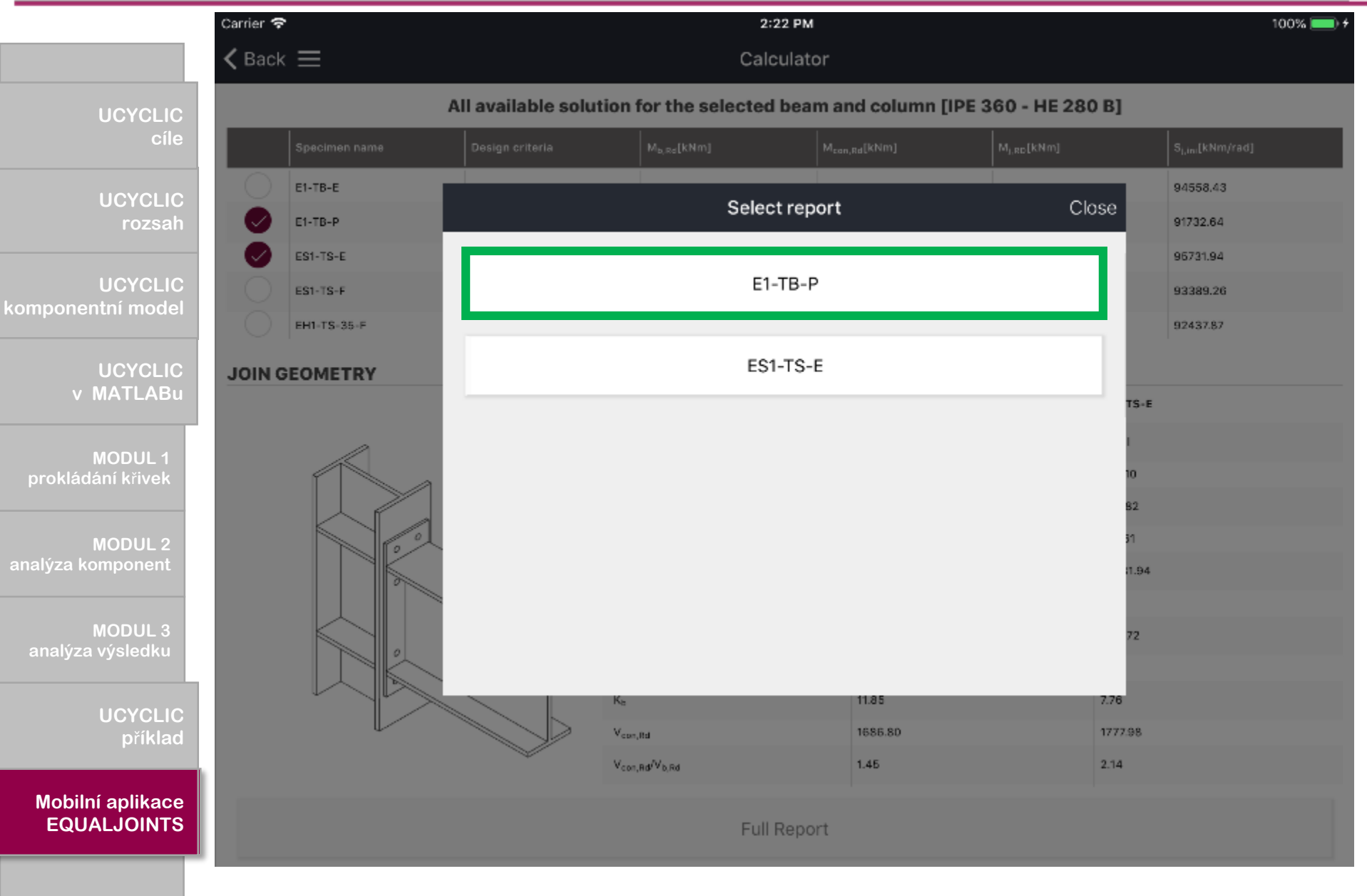

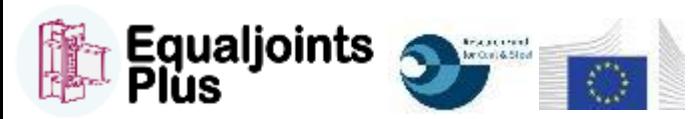

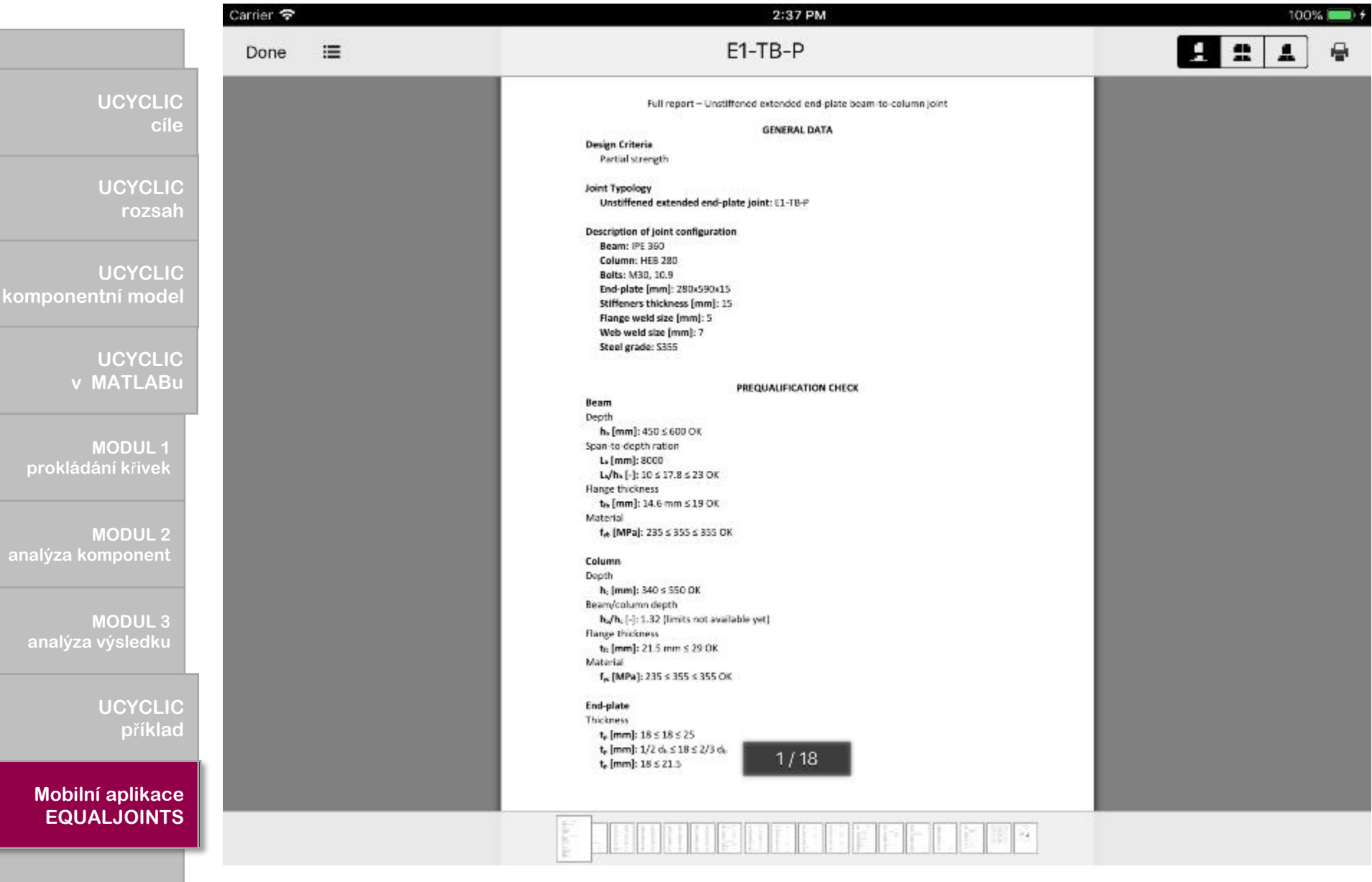

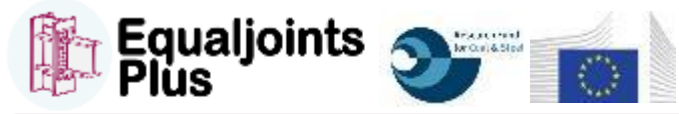

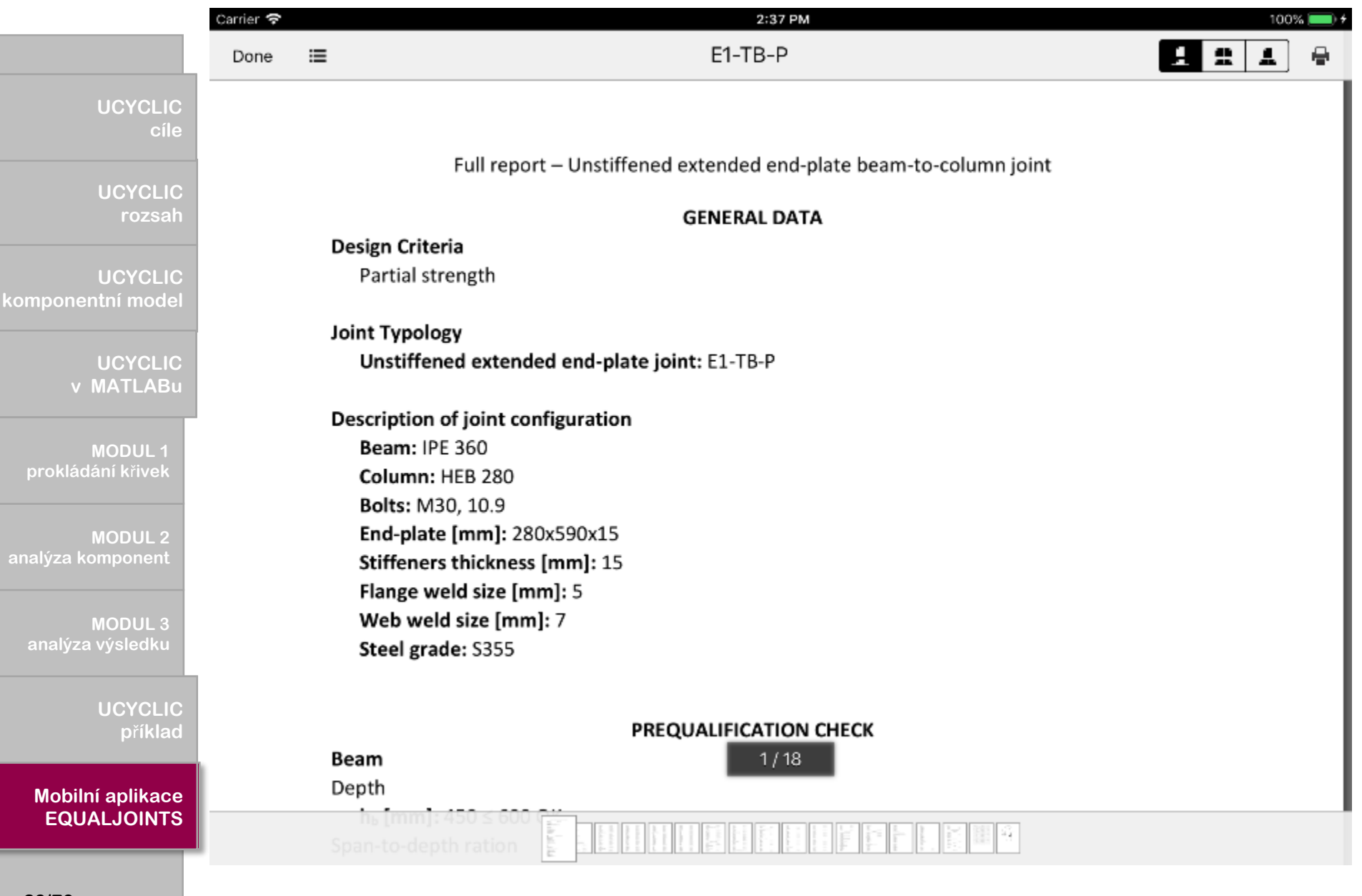

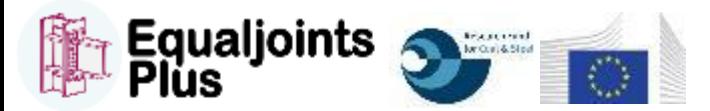

43% **D** 

國

 $\oplus$ 

 $\pm$   $\pm$   $\pm$ 

### **UCYCLIC -**

**cíle** 

**UCYCLIC - UCYCLIC FRAMEWORK rozsah**  cíle<br>
UCYCLIC<br>
rozsah<br>
UCYCLIC<br>
tní model<br>
UCYCLIC<br>
MODUL 1<br>
MODUL 2<br>
MODUL 2<br>
MODUL 3<br>
Výsledku<br>
UCYCLIC<br>
UCYCLIC

## **UCYCLIC - CYCLIC UCYCLIC COMPONENT MODEL komponentní model** UCYCLIC<br>
cíle<br>
UCYCLIC<br>
rozsah<br>
UCYCLIC<br>
NATLABu

UCYCLIC **v MATLABu** 

**MODUL1 CURVE FITTING MODUL prokládání k**ř**ivek**

**MODULE 2 MODUL 2 COMPOSE** 

**MODULE 3 MODUL 3 RESULTS** 

> **UCYCLIC - ILLUSTRATIVE EXAMPLE p**ř**íklad**

**Mobilní** aplikace **EQUALJOINTS** 

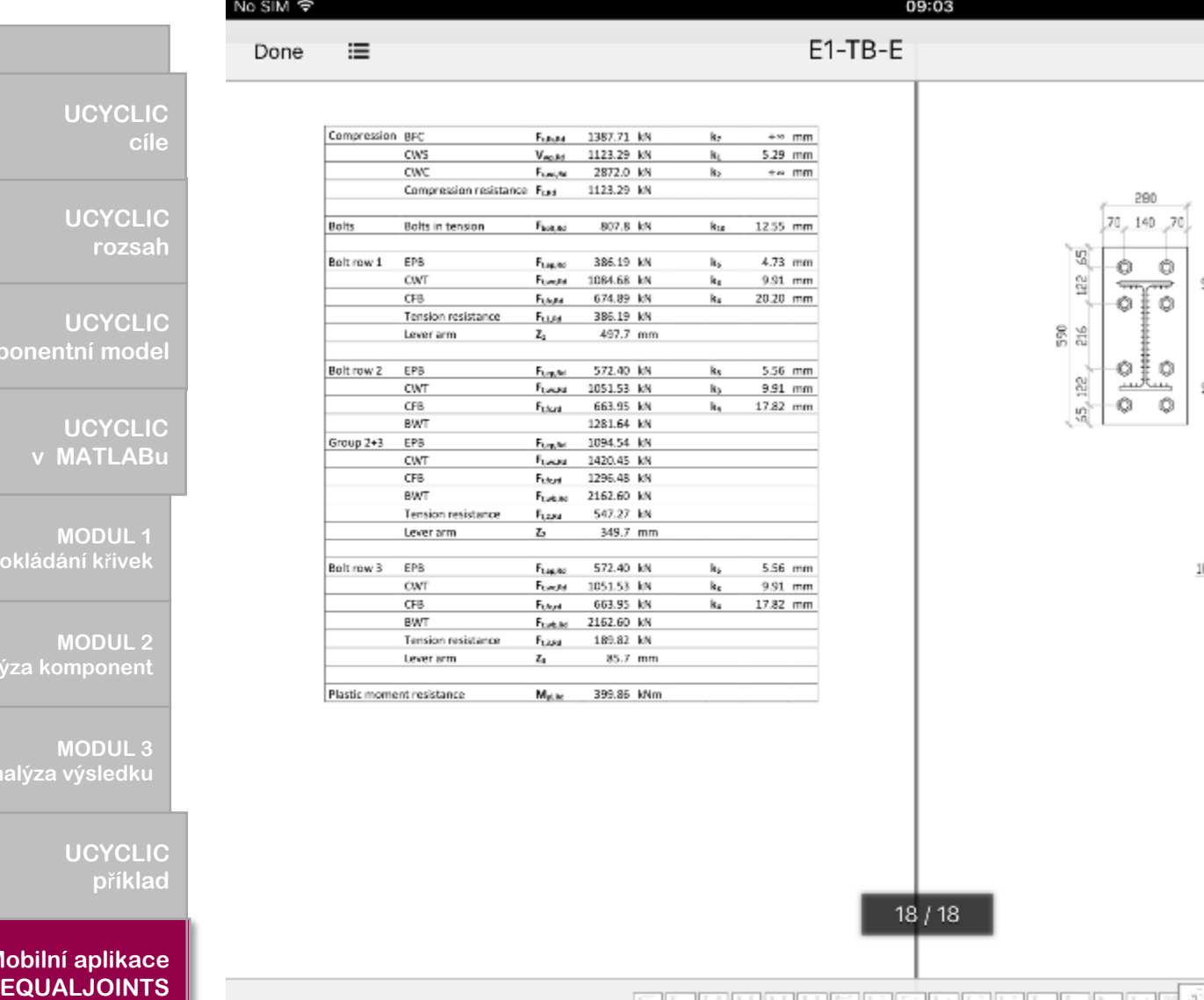

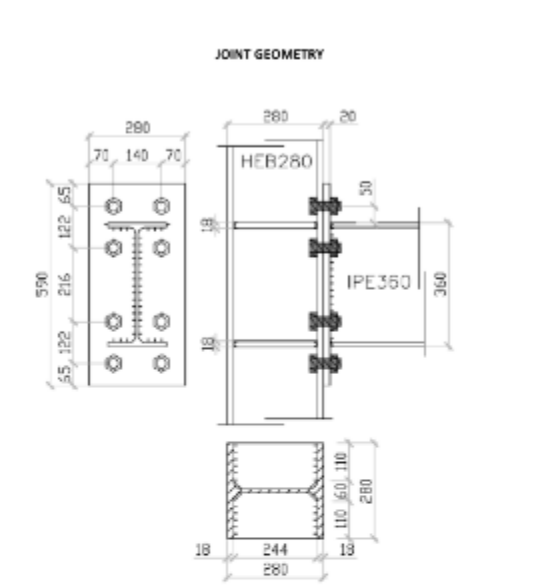

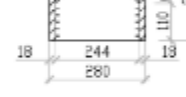

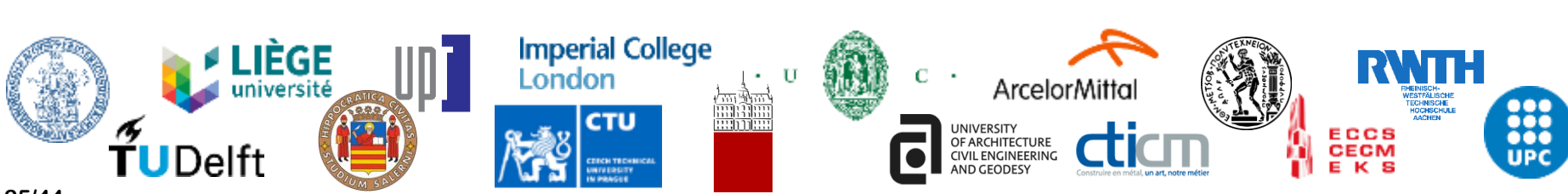

# **Děkuji za pozornost**

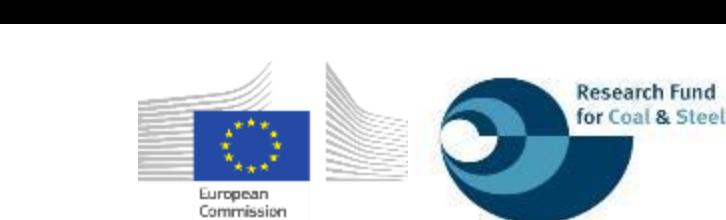